**Photoshop 2021 (Version 22.3.1) Crack Full Version Free License Key [Mac/Win]**

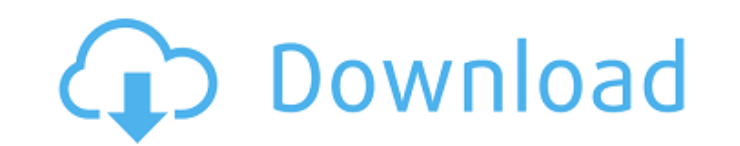

**Photoshop 2021 (Version 22.3.1)**

## Note Although this book does not cover graphic design programs, good examples of computer-based graphic design programs include Adobe Illustrator (), Adobe Fireworks (), Adobe Photoshop (), Adobe InDesign (), and QuarkXPress ( When it comes to choosing a program to learn, each program can require a different learning curve, so you may find that one program works better for you than another. The fact is that there are many choices in today's

## **Photoshop 2021 (Version 22.3.1) Product Key Full [Mac/Win] [Updated-2022]**

This post talks about both the free version of Photoshop Elements 9 and the full-priced version, Photoshop Elements 14. Note: There is a wide range of guides that will help you learn these software. We recommend reading about the topic before reading the guides. Top Features of Adobe Photoshop Elements (ELEMENTS) Adobe Photoshop Elements 12.0.0.14897 is the top version for both Mac & Windows. Check out the compatible devices Adobe Photoshop Elements provides you with many editing options and shortcuts. Although, it does have a learning curve to get started. If you already have experience with Photoshop, you can immediately jump into Elements. Find out the latest version To check the current version of Photoshop Elements, you can browse the official Adobe site. In the next section, we will show you a guide to find out which version of Photoshop Elements is installed on your PC. Check the versions and serial numbers The official websites, Adobe's support forums and support emails all have a way to check the installed version and serial number of your Photoshop Elements. Serials and the Digital Watermark In the versions of Photoshop Elements before 12, the Digital Watermark feature was only available through the "Digital Watermark" app. You can read more about Digital Watermark in our guide. In the versions of Photoshop Elements 12 or later, you have the option to use the features in the Digital Watermark tab of the "Main menu", "Edit menu" or in "View menu". Whichever of the three you use, you can easily print out the image with or without the watermark. Either through the "File" menu, the "Print" menu or through print settings. The following steps show you how to use Photoshop Elements to use Digital Watermark. 1. Open a file in Photoshop Elements. 2. Press Ctrl/Cmd + 1 to open the "Main menu". 3. Select "Digital Watermark" from the "Print" menu, or press F9 on the keyboard. 4. In the "Digital Watermark" dialog box, set the "Watermark Parameters" according to your requirement. 5. Click "OK" and the file should be changed. In the following image, a681f4349e

Analyst, consultant and author America Is Winning—the NRA Is Just Losing The New York Times just got a few things right in reporting that "in its annual accounting…[the NRA] used \$3.7 million in salary and benefits of Mr. LaPierre's family members as well as millions of dollars to pay for the security arrangements at his residence, according to federal tax records." Anyone with half a brain could have figured that out. The Times also has learned that the NRA withheld the tax forms and licenses from its officers' spouses and that executive vice-president and general counsel John C. Frazer "reportedly billed Mr. LaPierre's family members for personal use of a fleet of company cars." Taxpayers should note that the NRA's action runs counter to the common sense idea that it's not normal to charge your followers for your own protection. As the NRA just explained, LaPierre and the organization "are under regular attack by the media and smear groups that hide behind the guise of being 'nonpartisan' or 'neutral.'" The Times says another of LaPierre's side-kick's, Wayne LaPierre's son, Jason, was staying at the NRA's headquarters in Newtown on December 14, when the Sandy Hook tragedy occurred. In the context of the whole report, this may be the one item that the Times got right, although it's actually a mixed bag for the NRA. I'm not going to cover here the background of the article, but it's pretty complex. What did the NYT actually find out about the NRA? Here's what the NRA didn't want the public to know: – in April the NRA had entered into a five-year agreement with the government that forbade the NRA from disclosing how many members it has. It also barred the NRA from disclosing the national security classification of its materials as well as financial information related to the NRA. – NRA CEO Pete Brownell had sued the NRA to settle the security agreement when, after 5 years, he refused to renew the contract and refused to pay a \$78,000 fee. The NRA's new president and CEO was in the process of negotiating a new five-year contract when the Sandy Hook tragedy occurred. The NRA had a settlement in

## Brushes 1. \*\*Brush Tool\*\* — Opens the Brush Dialog 2. \*\*Brush\*\* — Opens the Brush Panel 3. \*\*Brush\*\* — Opens the Brush List The Brush tool in Photoshop CS6 and up enables you to quickly paint with an even, opaque color anywhere on an image. You can select a brush type or click and hold to choose a range of color. Or if you are using the Color Picker, as shown below, you can choose a color and paint using it. Or you can paint by using any of the other brushes in the brush palette (the first one is already selected), including the Burn and Blur brushes. Brushes are saved as part of the Brush Palette in Photoshop. The Brush Palette is located near the "eye" button at the top right side of the Photoshop Toolbar (which opens the Brush Dialog box, shown below). Or you can click the Brush drop-down menu in the Tool Options window (which opens the Brush Dialog, shown below), or choose Edit > Brush from the Photoshop menu and open the Brush Dialog. ## Dialogs 1. \*\*Photoshop Brush\*\* — Opens the Brush Dialog 2. \*\*Brush Settings\*\* — Opens the Brush Settings Dialog 3. \*\*Brush Settings\*\* — Opens the Brush Settings List

**System Requirements For Photoshop 2021 (Version 22.3.1):**

The Mindunai: Training and Battle game is a high action fantasy PC game that is suitable for everyone. The player has to fight against monsters, mages and monsters. Download the Training and Battle APK v1.2.0 for free from Play Store. You can also get the apk file from here. It is a modded version of the original apk file. You can easily mod the apk file using a 3rd party apk mod tools. This android game is basically a mix of the heroes of the story in real life and

Related links:

<https://bustedrudder.com/advert/adobe-photoshop-cs5-install-crack-win-mac/> <http://rootwordsmusic.com/2022/06/30/photoshop-cc-2019-version-20-keygen-generator/> [http://avc-mx.com/wp-content/uploads/2022/06/Photoshop\\_2021\\_Keygen\\_Full\\_Version\\_3264bit\\_Updated2022.pdf](http://avc-mx.com/wp-content/uploads/2022/06/Photoshop_2021_Keygen_Full_Version_3264bit_Updated2022.pdf) <https://www.ptreb.com/sites/default/files/webform/amblwal84.pdf> [https://thaiherbbank.com/social/upload/files/2022/06/APXvqReYQsQnV76ukeLn\\_30\\_d66a291e5f3aa6929b022407fc7460ef\\_file.pdf](https://thaiherbbank.com/social/upload/files/2022/06/APXvqReYQsQnV76ukeLn_30_d66a291e5f3aa6929b022407fc7460ef_file.pdf) <http://levitra-gg.com/?p=12568> [https://rhea-recrutement.com/wp-content/uploads/2022/06/Photoshop\\_2022\\_Version\\_2302\\_Crack\\_\\_2022.pdf](https://rhea-recrutement.com/wp-content/uploads/2022/06/Photoshop_2022_Version_2302_Crack__2022.pdf) <https://over-the-blues.com/advert/adobe-photoshop-product-key-and-xforce-keygen-for-windows/> <https://sjbparishnaacp.org/2022/06/30/photoshop-2022-version-23-2-install-crack-for-pc-2022/> <https://alumbramkt.com/photoshop-cs4-crack-full-version-3264bit-2022/> <https://womss.com/adobe-photoshop-2021-version-22-4-serial-number-mac-win-updated-2022/> [https://nutacademia.com/wp-content/uploads/2022/06/Photoshop\\_CC\\_2019.pdf](https://nutacademia.com/wp-content/uploads/2022/06/Photoshop_CC_2019.pdf) [https://wocfolx.com/upload/files/2022/06/CqgphTwK8ovHcSps2OFU\\_30\\_9a44305b8b6ee49e0b1cb0604e84c95d\\_file.pdf](https://wocfolx.com/upload/files/2022/06/CqgphTwK8ovHcSps2OFU_30_9a44305b8b6ee49e0b1cb0604e84c95d_file.pdf) <http://match2flame.com/adobe-photoshop-2021-version-22-march-2022/> [https://www.portalvivienda.cl/wp-content/uploads/2022/06/Photoshop\\_2021\\_Version\\_2241.pdf](https://www.portalvivienda.cl/wp-content/uploads/2022/06/Photoshop_2021_Version_2241.pdf) [http://nayra-tours.com/wp-content/uploads/2022/06/Adobe\\_Photoshop\\_CC\\_2015\\_Version\\_18.pdf](http://nayra-tours.com/wp-content/uploads/2022/06/Adobe_Photoshop_CC_2015_Version_18.pdf) [https://kramart.com/wp-content/uploads/2022/06/Photoshop\\_2020\\_version\\_21\\_X64\\_2022Latest.pdf](https://kramart.com/wp-content/uploads/2022/06/Photoshop_2020_version_21_X64_2022Latest.pdf) <https://concourse-pharmacy.com/2022/06/30/photoshop-2021-version-22-1-0-install-crack-free-april-2022/> <https://mandarinrecruitment.com/system/files/webform/janbets745.pdf> <https://www.tailormade-logistics.com/sites/default/files/webform/elbidia121.pdf>